MapCruncher For Virtual Earth Кряк With Key Скачать [32|64bit]

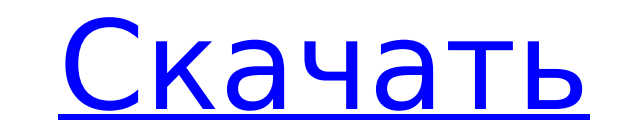

## **MapCruncher For Virtual Earth Crack Free [Mac/Win]**

МарСruncher — это инструмент, предназначенный для быстрого преобразования существующих карт в онлайн-формат, используемый Virtual Earth. Он генерирует большую коллекцию небольших, правильно выровненных фрагментов, которые Еarth. Основные возможности МарСruncher: Преобразование существующих карт в формат, используемый Virtual Earth Переместите и передискретизируйте карту, чтобы исправить небольшие отклонения (центроид, вращение, размер) Выв комбинировать карты, чтобы использовать их по-новому. Создавайте и публикуйте свои собственные мэшапы карт и публикуйте их в Интернете. МарСгипсher предназначен для взаимодействия с Virtual Earth и другими картографически с Internet Explorer 6 или новее Быстрое подключение к Интернету Рекомендуется возможность просмотра больших карт с высоким разрешением. Для загрузки вашей работы в сервис МарСruncher требуется подключение к Интернету. Посл работу, используйте средство просмотра МарСruncher справа от вас. Нет программного обеспечения для загрузки на ваш компьютер. Процесс МарСruncher должен запускаться прямо из вашего браузера. Сервис МарСruncher бесплатный и время. МарСruncher Viewer использует флеш-носитель, поэтому загрузка больших файлов может занять много времени. 2007-09-26 Графический пользовательский интерфейс (GUI) для многопроцессорной обработки в ядре клетки Фон Алг масштабируемость для параллелизма. Самый простой вариант алгоритма это сокращение 2-в-1, которое требует выполнения только двух операций (т. е. умножения и сложения) на каждом шаге вычислений. Схема Advect(Xh(T,P)) являет или (x, y, theta). Применяя Advect(Xh(T,P)) к скалярной функции f(x,y)

МарСruncher — это программа, которая может преобразовывать карты в формате PDF, текст, Excel и векторные изображения в векторные листы для просмотра в Интернете для Virtual Earth. Векторный тайл — это растровое изображени плиток, поэтому их можно быстрее загрузить и использовать в большинстве случаев. Векторный лист — это изображение, поэтому для создания и редактирования векторных листов можно использовать множество программ (например, Mi САD - PDF-файлы из программ сторонних производителей (Adobe Acrobat Reader, Preview и т. д.) - Файлы данных XL или CSV (таблицы Excel) - Файлы изображений (JPEG или PNG) - Файлы RTF (например, документы Word и пользовател помощью простого мастера, позволяющего вставлять документы в панель конвертации. МарСruncher также может создавать векторные листы с нуля из данных, используя XML-описание карты. Он также может конвертировать векторные да предложено указать веб-адрес назначения для предварительного просмотра карты. Нажмите кнопку «Выполнить», и вы сможете увидеть карту предварительного просмотра. Из командной строки МарСгипсher можно использовать для указа пути (для папки векторных листов), базового пути, базового пути , тег или базовый путь (для тега) и базовый путь (для тега) и базовый путь. МарСruncher также доступен для подключаемого модуля веб-клиента Virtual Earth. Эт исполняемого файла, который является автономным и не зависит от Virtual Earth и работает в Windows. Скачайте MapCruncher для: - Windows 2008 - Windows 7 SP1 - Windows 8 PT - Windows Server 2008 R2 с пакетом обновления 1 ( 1709e42c4c

## **MapCruncher For Virtual Earth Crack Free Download**

#### **MapCruncher For Virtual Earth Crack Free Download**

МарСruncher — это инструмент, предназначенный для быстрого преобразования существующих карт в онлайн-формат, такой же быстрый и простой в использовании, как Virtual Earth. МарСruncher преобразует карты в обычную проекцию пользователи могут смешивать и сопоставлять карты, чтобы использовать их по-новому. МарСruncher возьмет вашу входную карту (например, в формате PDF) и создаст набор небольших правильно выровненных плиток, которые можно бу не предназначен для обработки карт-схем (не в масштабе). МарСruncher географически не идеален. Он использует аппроксимацию для преобразования карт и, таким образом, жертвует некоторой точностью в расположении объектов. Мар существующих карт в форму для просмотра в Интернете. Начиная: 1. Загрузите МарСruncher и установите режим роуминга «Обновлять в автономном режиме». (Большинство операционных систем позволяют загружать МарСruncher онлайн.) МарСruncher. В меню МарСruncher выберите Импорт... 4. Перейдите к папке, содержащей PDF-файлы, которые вы хотите преобразовать. Выберите несколько PDF-файлов и установите флажок «Экспорт в Virtual Earth». 5. МарСruncher в «Игнорировать следующие метки». Остальные поля должны быть отмечены. 6. МарСruncher начнет конвертировать все ваши карты. Когда это будет сделано, выберите размеры плитки для каждого. Это займет некоторое время. В правом размеры плитки. 7. Повторите шаги 4-6 для любых других карт, которые вы хотите конвертировать. 8. МарСruncher создаст веб-страницу для каждой из ваших карт. На странице будет отображаться карта, встроенная в Virtual Earth также создаст трехмерный полигон. 9. Внесите любые изменения в размеры плитки. Если вы хотите преобразовать эти

# **What's New in the MapCruncher For Virtual Earth?**

МарСruncher для Virtual Earth — это веб-приложение для объединения (и выравнивания) многих существующих карт в набор карт веб-масштаба, которые можно легко просматривать и используемые МарСruncher, должны иметь проекцию з простой в использовании. Просто загрузите свои карты и укажите проекцию карты, которую вы хотите использовать (EPSG: 4326 или 900913; wgs84), выберите набор карт, которые вы хотите объединить, а МарСгипсhег сделает все ос что они так же быстры и просты в использовании, как и JPEG. Вы также можете создать файл плиток Windows Fireworks, если вам удобнее работать с приложением для редактирования изображений. МарСruncher относительно гибок. Ис объединенной карте. Вы можете использовать пользовательские метки и установить собственный символ для каждой функции. МарСruncher имеет открытый исходный инструмент.) МарСruncher — это веб-сайт, исходный код которого не о доступе. Как и в случае с любым инструментом с открытым исходным кодом, любой может использовать, изменять, распространять и делиться МарСгипсов. Итак, если вы хотите использовать свой собственный набор плиток для своих мэ инспекторе масок можно выбрать и замаскировать несколько карт. Вы можете указать, какие объекты вы хотите удалить из каждого слоя, и пользователи, которые вошли в систему, не увидят части карты, замаскированные другими пол собственные плитки. МарСruncher позволяет создавать и публиковать карты. Карты, созданные с помощью МарСruncher, можно просматривать и использовать в Virtual Earth, а также другими пользователями МарСruncher for Virtual E доступных в MapCruncher для Virtual Earth: Поддержка изображений: МарCruncher может загружать изображения (например, спутниковые изображения) для любой карты, доступной на сайтах ESRI i-cubed.com или ArcGIS Online (подпис

# **System Requirements For MapCruncher For Virtual Earth:**

Минимум: ОС: Windows 7, 8, 10 Процессор: Intel Core 2 Duo (2 ГГц) или AMD Athlon 64 X2 (2 ГГц) или Лучше. Память: 1 ГБ ОЗУ (рекомендуется 2 ГБ) Графика: видеокарта DirectX 9 Хранилище: 2 ГБ свободного места Рекомендуемые: памяти (рекомендуется 4 ГБ)

Related links: